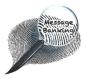

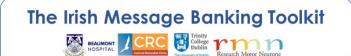

List of Documents

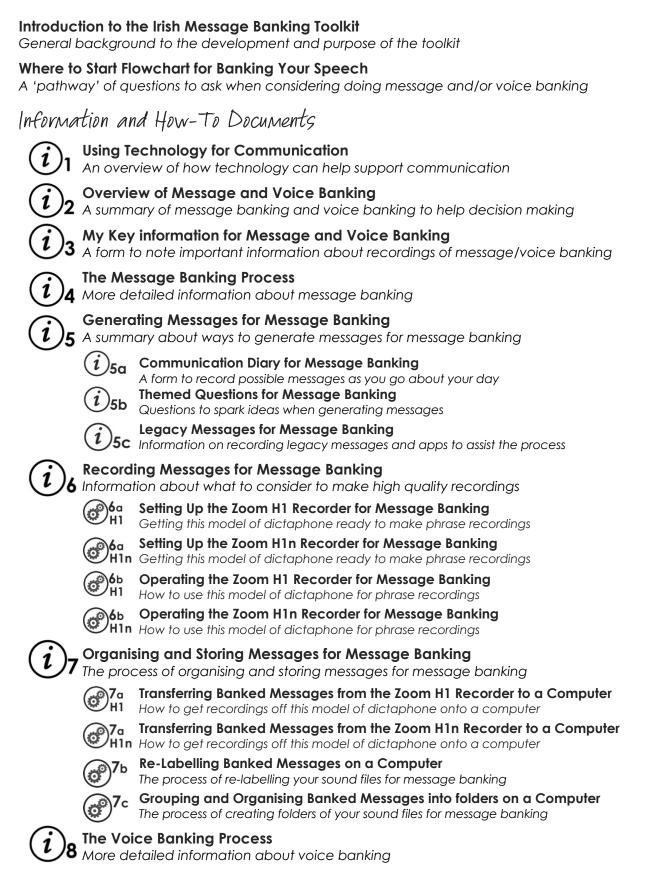

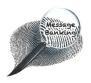

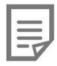

## Glossary of acronyms used

- AAC: Augmentative Alternative Communication
- CRC: Central Remedial Clinic
- AT: Assistive Technology

SLT: Speech & Language Therapist Speech & Language Therapy

## Glossary of some of the icons used

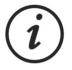

Information document + number

 $\bigcirc$ 

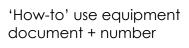

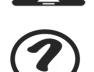

Themed questions

Technology for

communication

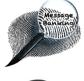

Message banking

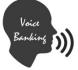

Voice banking

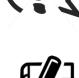

Communication diary

Legacy messages

## Glossary of icons used in the 'How-to' Documents

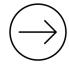

Connect or disconnect a part from the recorder

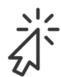

Use the left button of the computer mouse to click on a screen item

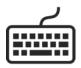

Use the computer keyboard

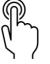

Press a function button on the recorder

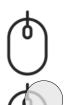

Use the left or right button of the computer mouse

Use the right button of the computer mouse to click on a screen item